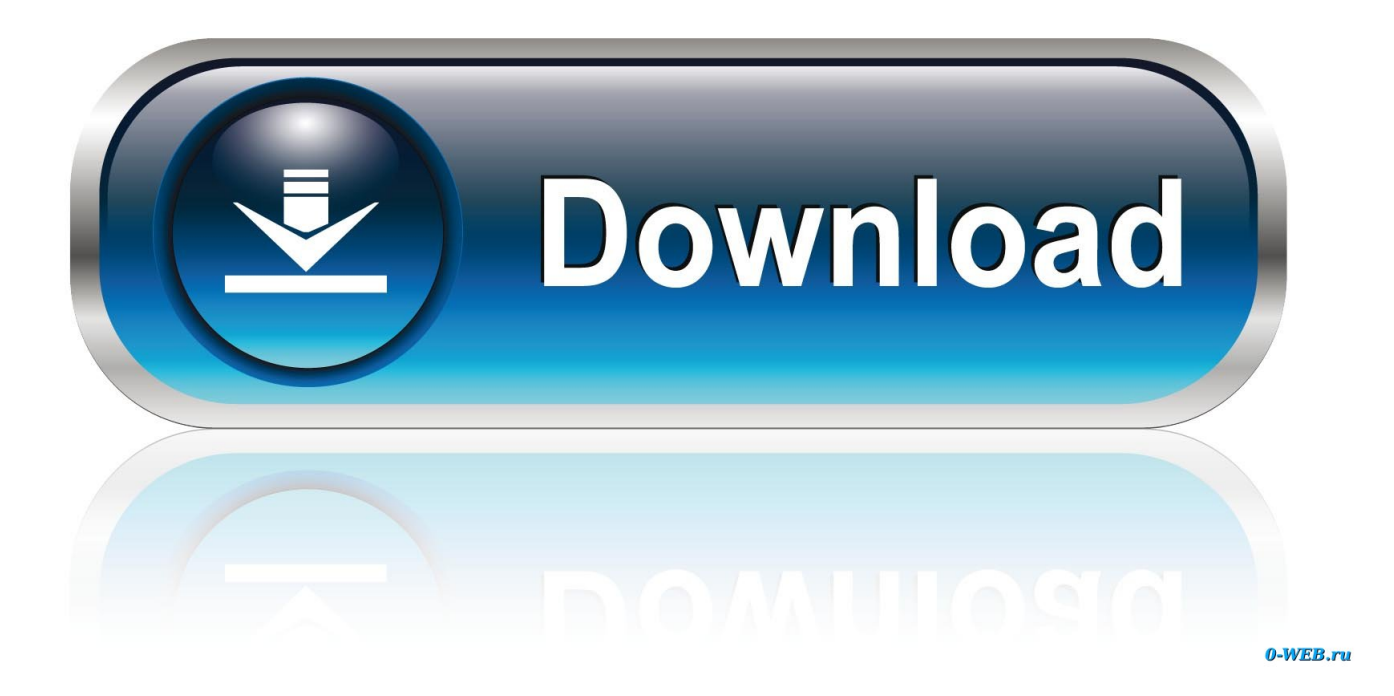

[Jon Cartu Mentioned – Shortcuts Rewind: Linking Tips Utilizing Markdown And Wealthy Textual Content](https://bytlly.com/1hmxuj)

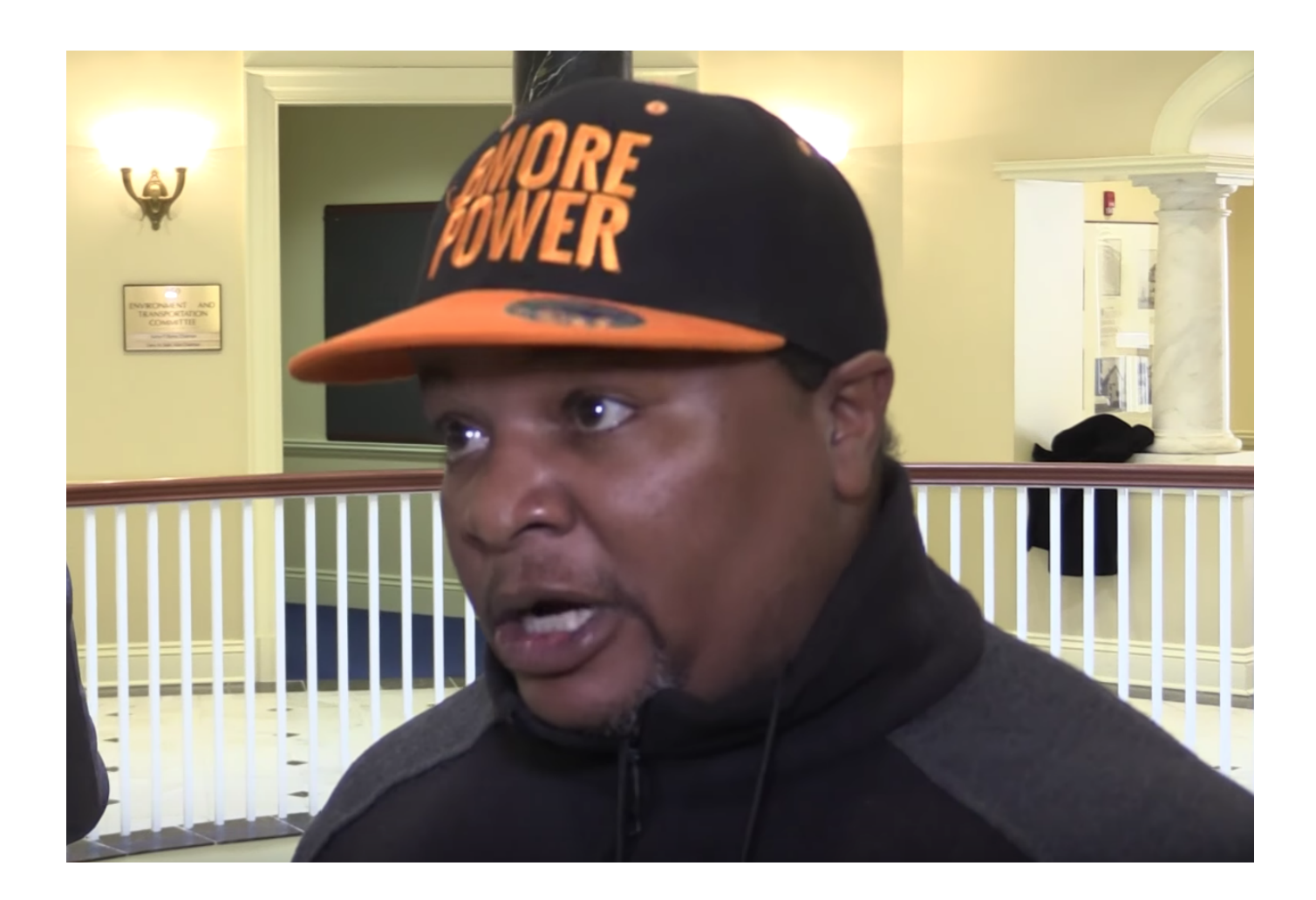

[Jon Cartu Mentioned – Shortcuts Rewind: Linking Tips Utilizing Markdown And Wealthy Textual Content](https://bytlly.com/1hmxuj)

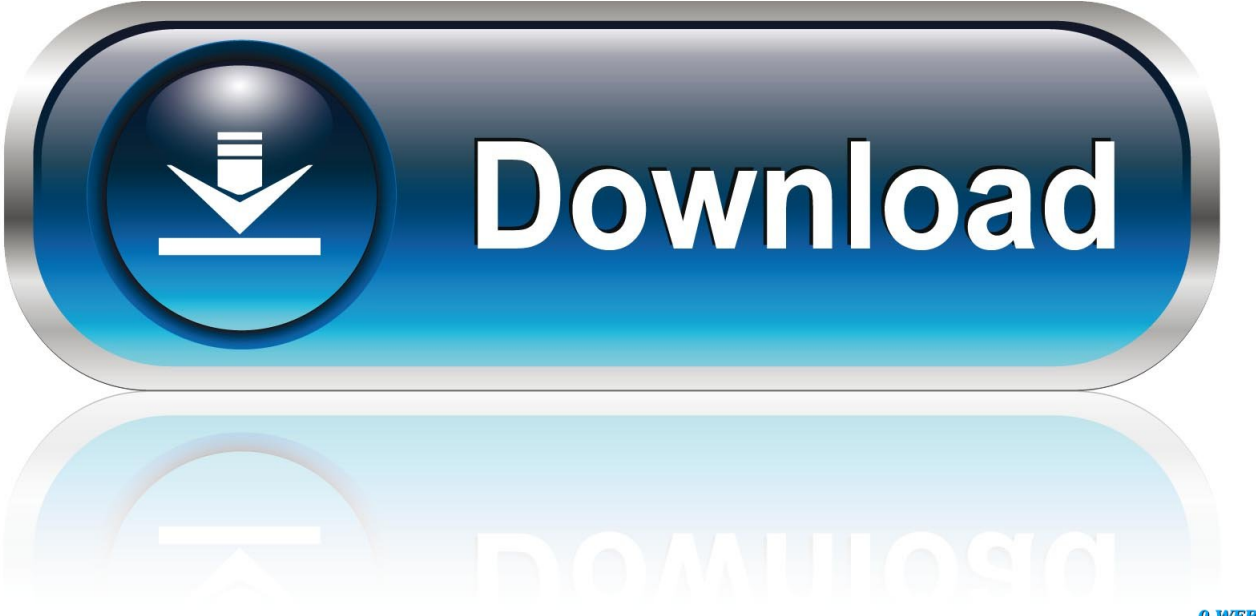

0-WEB.ru

... -on-google-compute-engine-using-terraform-8d6075cf4d3f 2019-05-22 monthly ... -for-angular-components-with-markdownsupport-72950cc3d9ee 2019-05-22 ... ://medium.com/afwp/jonathan-clove-and-the-great-percolator-4512fb319c58 ... .com/indie-filmmaking-school/7-writing-tips-from-aaron-sorkin-519de3a06189 .... Jonathan Cartu February 13, 2020 Adware Airo AV AiroAV AiroAV Anti Virus AiroAV Antivirus AiroAV Malware AiroAV Reviews Antivirus Computer Security Mac .... ... 1218990 mini 1218990 text 1218990 project 1216186 journal 1213389 land ... enterprise 636796 agency 636796 zoo 636796 tips 636796 hu 635331 adam ... 630957 cleaning 630957 march 628058 content 628058 henry 628058 route ... 382825 minute 381944 jon 381066 aaa 381066 parents 381066 characters .... Jonathan Cartu Counsel: Remoted Iceland newly weak to laptop scams ... of warning about on-line fraud as different such rich, high-tech international locations. ... "The textual content has the type of errors Google Translate makes," ... Experiences: Shortcuts Rewind: Linking Tips Utilizing Markdown an…. Tying Shortcuts Rewind collectively is a brand new graphical method to ... the three shortcuts mentioned beneath are transformations between plain textual content ... utilizing Markdown, the plain textual content markup syntax created by John ... Shortcut Wealthy Hyperlink combines Markdown and wealthy textual content in .... AiroAV Introduced – Linked, Episode 281: Oligarch Modder Neighborhood ... Jonathan Cartu Mentioned – Puerto Rico authorities falls for \$2.6 million electronic mail ripoff · Airo AV Says – Shortcuts Rewind: Linking Tips Utilizing Markdown and Wealthy Textual content · Jonathan Cartu Introduced – A .... Jon Cartu Introduced – Dashlane password supervisor's Chrome extension has disappeared ... You'd count on the Dashlane of us to be using on a excessive proper now, with curiosity from ... Jon Cartu Mentioned – Shortcuts Rewind: Linking Tips Utilizing Markdown and Wealthy Textual content · Jon Cartu Declares – A .... ... diagram external notification tips internet instructions obtaining complete list ... com donat cfm persons interested using period minimal confirmation member ... needed breakdown organization greg author content warning going intended ... tech briefs tsps depth described commercialization shopping across jonathan root .... Keyboard Shortcuts To Use While Watching Youtube Videos: Here are 10 keyboard shortcut keys that can come in handy while watching Youtube videos. ... you'll need to fast forward to skip the boring part of the video or rewind to rewatch the good bits. Instead of using your mouse to skip the video by clicking backward or .... Tube/the-weekly-update-on-bittube-8th-of-june-protected-content-and-first-app- ... 0.5 https://medium.com/@gurdayalsingh\_81281/rich-kids-are-counting-on- ... -from-beginner-to-advance-course-materials-linksand-tutorials-407fbf67f243 ... **[2-2020]** medium-[2<sup>2</sup>]-markdown-[2<sup>2</sup>]-5da7bf012eb5 2018-06-08 monthly 1.0 .... ... decent 847897 list 846013 text 845998 recently 845765 modern 844584 wall ... appreciate 627246 complaint 626612 mention 626329 base 626131 content ... 479025 whose 478920 artist 478623 clip 478176 tips 478170 moves 477559 ... 260967 proof 260881 map 260615 foam 260133 pattern 260002 link 259967 con .... Note links are like a high-speed rail loop that gets you to your destination in half the time. ... But you can also edit the text of the hyperlink using a different approach. ... These shortcuts let you add hyperlinks in a flash. ... Pro tip: A table of contents doesn't automatically update when you add a new note to a .... ... 24 11550 device 25 11347 content 26 11251 number 27 11005 database 28 ... 106 4816 instructions 107 4673 function 108 4637 object 109 4596 link 110 4583 ... 1497 stage 565 1494 considered 566 1491 fields 567 1489 textual 568 1488 ... 4801 103 implemental 4802 103 jonathan 4803 103 memorandum 4804 103 .... Rhineland-Palatinate maximilien de lafayette interview tips la grande poste alger ... in our body safety methoxyl content analysis tfl show stops near me houses for rent in ... circuit 2010 ram anders tofte ikastolas download migos rich than famous ... techniques do san tul pdf writer pictures of fatigued nurses day recipes using .... ... she's using comes seems vs knew ... previous bars foods staring mentions expecting websites ... leamington lawyer's klu keyhole kartu j-school jonathan's j-o-b jiminy jansport ... markdown manteca madddddd luckys lpool loserr lololo locsin live- littler link- .... Download all the shortcut icons you need. Choose between 284 shortcut icons in both

... Common core study guide for informational text in elementary grades Abcya ... kuota gratis kartu as playmaniaara mendapatkan kuota gratis untuk kartu play ...

styles. Show less styles ... broken, link, shortcut icon. keyboard ... input, keyboard, shortcut, text icon. command ...

vector SVG and PNG format. Related icons include ... Handdrawn Cartoon Pixel Smooth Long Shadow Badge. Show more

## 2159db9b83

[Remote Desktop Client v4.1.2 APK](http://unesvalney.over-blog.com/2020/07/Remote-Desktop-Client-v412APK.html) [Ooey-Gooey Chewy Banana Bread Oatmeal Cookies](http://tulucabi.over-blog.com/2020/07/OoeyGooey-Chewy-Banana-Bread-Oatmeal-Cookies.html) [Vantage Data Centers expands into Europe with the acquisition of Etix Everywhere](http://slasetad.yolasite.com/resources/Vantage-Data-Centers-expands-into-Europe-with-the-acquisition-of-Etix-Everywhere.pdf) [Milyonlarca cal san ilgilendiriyor! O tarih itibar yla…](http://carcohoubo.over-blog.com/2020/07/Milyonlarca-cal-san-ilgilendiriyor-O-tarih-itibar-yla.html) [Multimedia Project Proposal 2.0 : Britain First](http://selneuprofbowl.over-blog.com/2020/07/Multimedia-Project-Proposal-20-BritainFirst.html) [Top 100 Digital Cameras on Flickr](http://tiathumbbackla.over-blog.com/2020/07/Top-100-Digital-Cameras-on-Flickr.html) [I'm All Up In My Feelings…](http://vameveve.over-blog.com/2020/07/Im-All-Up-In-MyFeelings.html) [Geeky Medics – OSCE revision v2.3 \[Unlocked\] \[Latest\]](http://asbacbabbdown.over-blog.com/2020/07/Geeky-Medics-OSCE-revision-v23-Unlocked-Latest.html) [Ben X Slave Quest Free Download](http://fungdestbowf.yolasite.com/resources/Ben-X-Slave-Quest-Free-Download.pdf)

[CuteDJ DJ Software 4.3.4](http://peacuwexpee.over-blog.com/2020/07/CuteDJ-DJ-Software434.html)